#### **AutoCAD Crack Free Registration Code [Mac/Win] (Updated 2022)**

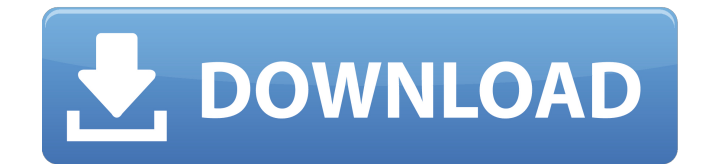

The AutoCAD products are all offered in a variety of license and usage levels. The "Online & Web" license, offered by most manufacturers, allows users to access AutoCAD data online and to update any DWG, DWF, or DXF files through the web. The "Exclusive User" license is for single users or small

organizations, offering support from the AutoCAD Community as well as support for multiple user access and upgrades to AutoCAD software. The "Team Site" license is offered by a few manufacturers. It is typically used by organizations with multiple AutoCAD users, with a single organization responsible for licensing

the software and the associated maintenance and upgrades. AutoCAD is the de facto standard for building and construction for the majority of the world's professional architects, engineers, and contractors. It is so popular that the term "AutoCAD" has been used to refer to many computeraided drafting (CAD) tools and applications. With

software prices ranging from free to over \$10,000, AutoCAD applications are most commonly used in the private and commercial construction industries. It is the most widely used CAD program in the United States, according to the survey by the American Society of Mechanical Engineers (ASME). AutoCAD is a powerful and capable CAD

package. It works on most computer platforms, including the macOS, Microsoft Windows, and Linux. The current version is 2016 (AutoCAD LT) released in July 2017. AutoCAD allows users to design any 2D and 3D objects from a single drawing or several linked drawings. The software has an easy-to-use graphic user interface and is

accessible to new and old users alike. AutoCAD is commonly used for the following: Architecture Design and Construction AutoCAD is used by architects and construction professionals for drafting, editing, and documenting building and construction drawings. By using AutoCAD, architects and contractors can create all of the necessary

drawings in a single drawing environment, rather than needing to work in a separate, distinct program. They can also collaborate on designs, add comments and notes, and easily communicate with clients. AutoCAD can be used to create detailed architectural designs from a single set of drawings, or to convert older drawings

from other types of software into AutoCAD formats. It also allows users to easily share drawings with colleagues, clients, and the public. Off-Road Vehicle

**AutoCAD Full Version [Win/Mac] [Updated]**

Over the years, a number of enterprise integration products for AutoCAD have been developed, such as: AutoCADWeb and AutoCAD DXF. Many of these products are no longer supported, but many AutoCAD customers still use them. AutoCAD can export to CSV, and to the AutoCAD interchange format. A driver for Excel is available in AutoCAD 2010. There is also a driver available for LibreOffice. There is a vector-based language, called "Graph". A macro

language, "GraphML", is also available for the Graph and MXD file format. Versions See also Comparison of CAD editors List of AutoCAD versions References External links AutoCAD

Category:Computer-aided design softwareQ: Simple python script to extract specific text from webpage I am using python to get a series of

# webpages. I am using the urllib library to get the html data from the webpages. Then, I am trying to extract certain text from that html data that I am interested in. The data I am interested in from the webpage looks like: All I can find on the web on how to extract data from webpages is the following: soup = BeautifulSoup(response)

title = soup.find("title") if title.string!= "": pageTitle = title.string else: pageTitle = "Not found!" print(pageTitle) I am not sure what is supposed to be written inside the if and else statements to make sure I extract that text from the page. Currently, I am getting an error which is "Nonetype object has no attribute'string'". Is there a different way to go

about getting this text instead of BeautifulSoup? A: if title.string!= "": should be if title.string: You are calling a method on a nonetype object (soup.find("title")). The present invention relates to the fabrication of semiconductor devices. More particularly, the invention provides a method and apparatus for forming a tapered etch

profile in a semiconductor substrate. Merely by way of example, the invention has been applied to etching recesses in a polysilicon layer to form recessed gate structures, but it would be recognized that the invention ca3bfb1094

# Install keygen first Open keygen and locate v2.2.1.2. In the dialog box, select the language that you want to install and then select Install. Now launch keygen. You should be able to open Autocad 2015 in the autodesk keygen window. With the recent update you have to make sure you have the

latest version (2.2.1.5). If you are using PC you may need to download and run the update with the new installation. (you may have to download it again if it doesn't already have the latest version) References Category:Software for WindowsQ: ArangoDB Number of Documents per Table and Field Looking at the ArangoDB 3.2.0

Schema Reference (Schema Basics), it's not clear to me what this line means: "The total number of documents in a collection." There are 5 fields there, each of which have a "type" of "number", so 5 number fields. If you had 5 number fields, would the count be 5? The other thing that I was unsure about is this: "The total number of

document fields in a collection." Is this the count of number fields in all documents in the collection? (I hope that this isn't the case) A: The number of documents is the sum of the number of documents for each of the 5 fields. The number of document fields is the sum of the number of document fields for each of the 5 fields. So to

clarify, if your collection had 2 documents with the following fields "a": 1, "b": 2, "c": 3 and you looked at the "a" field, you'd find 2, while the "b" field would be blank. The reason the document and field counts are combined is because you can have collections with null documents (that's how you get the missing value in the "b" field), and each field in a

# document can be null. If you use the arangosh console to explore your collections, you can see these numbers. X-ray structure of a catalytic domain of NodA from Yersinia pseudotuberculosis, a calcium-dependent serine peptidase. The B subunit of the Yersinia

enterocolitica calciumdependent mannose-

### sensitive outer membrane protein NodA,

**What's New in the?**

\* If you open a drawing with an.accdb or. mdb file, AutoCAD imports the markup from that file automatically. If you have created the file, you can import that file with the Import Markup command, as shown in Step 1 of this video. (Please Note: If you

# have an.accdb file open, do not import the.mdb file.) \* You can also import a single or all pages of PDFs at once. \* If you have multiple.mdb or.accdb files open, you can import the most recent changes to any one of the drawings at a time. \* To add feedback from the AutoCAD Clipboard or from a saved selection, open a drawing, open the

Import Markup dialog box, and select the Clipboard or the Clipboard action from the File menu. Graphical Modifiers: Use modern graphics effects to update your drawings. The Graphical Modifiers panel is a collection of graphical tools that allow you to quickly create a variety of visual effects in your drawings. (video: 2:30 min.) \* To access the

Graphical Modifiers panel, click the Window Controls button on the status bar, or click the tabs on the upper-right corner of the drawing area to display the different panels. (You can also use the Quick Access toolbar.) \* The Graphical Modifiers panel has many different tools: Marker Tools. Use a collection of marker tools that allow you to create

# new, edit, or delete markers in your drawings. (video: 2:28 min.) ■ Style Tools. Use the Style Tools to quickly create new styles or change the appearance of styles in your drawings. ■ Visual Effects Tools. Use the Visual Effects tools to add new visual effects, adjust the properties of existing visual effects, or remove visual effects. ■ Rotate

Tools. Use the Rotate tools to easily create the correct rotational transform for your drawings. (video: 2:44 min.) ■ Object-Level Properties. Access the Object-Level Properties for the objects in your drawings. (video: 2:39 min.) ■ Label Properties. Use the Label Properties to modify the formatting and appearance of labels. Text Box Tools. Use the

## Text Box Tools to create custom text boxes. Graphics Tools. Use the Graphics Tools